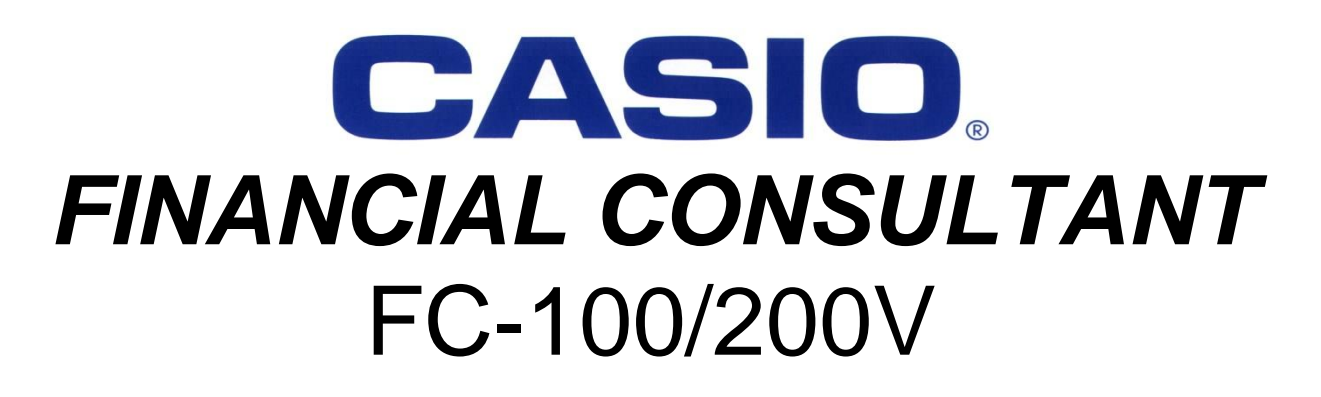

# Financial Walk-through

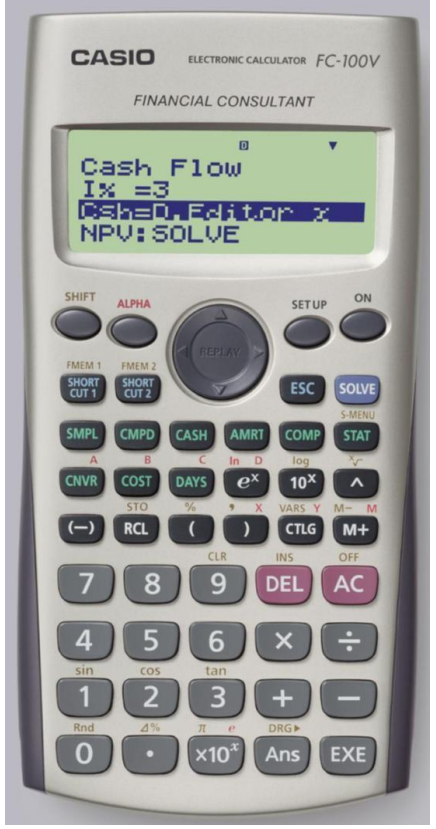

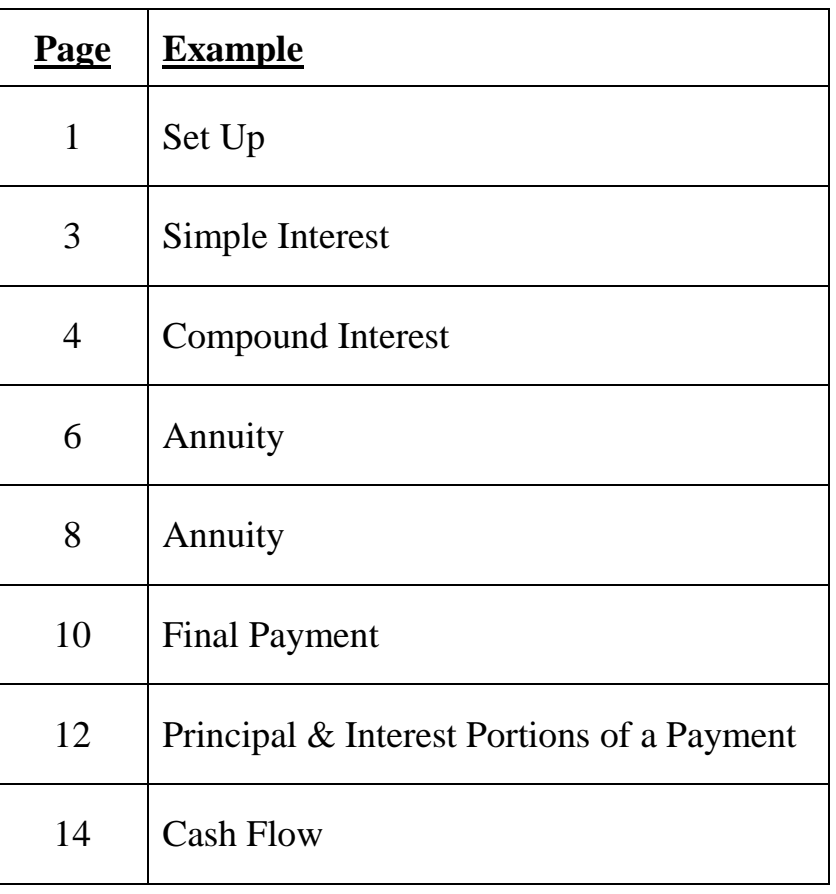

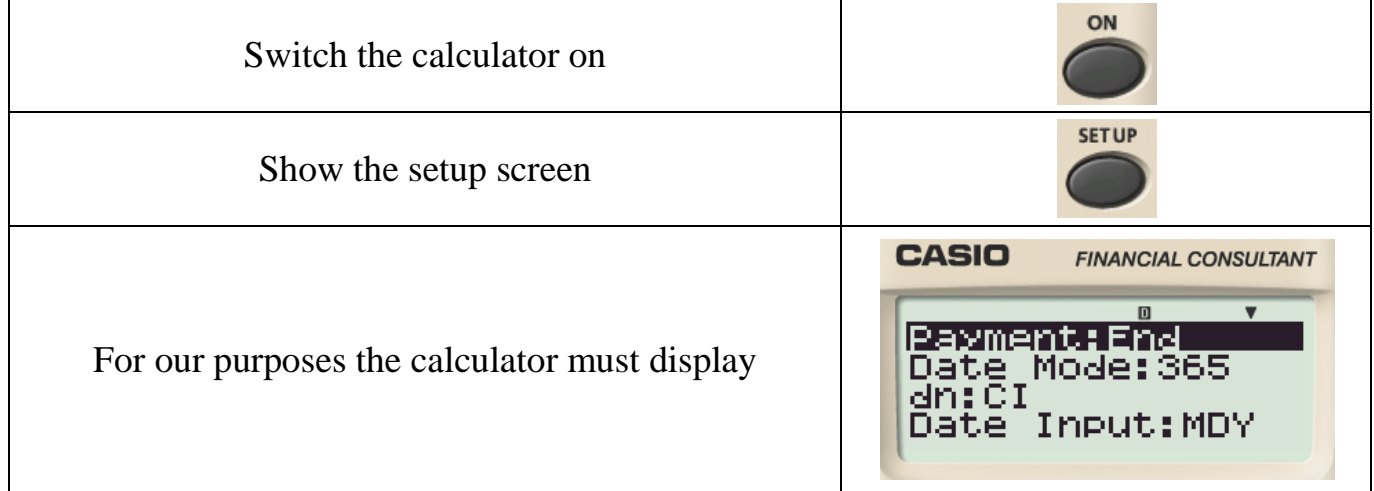

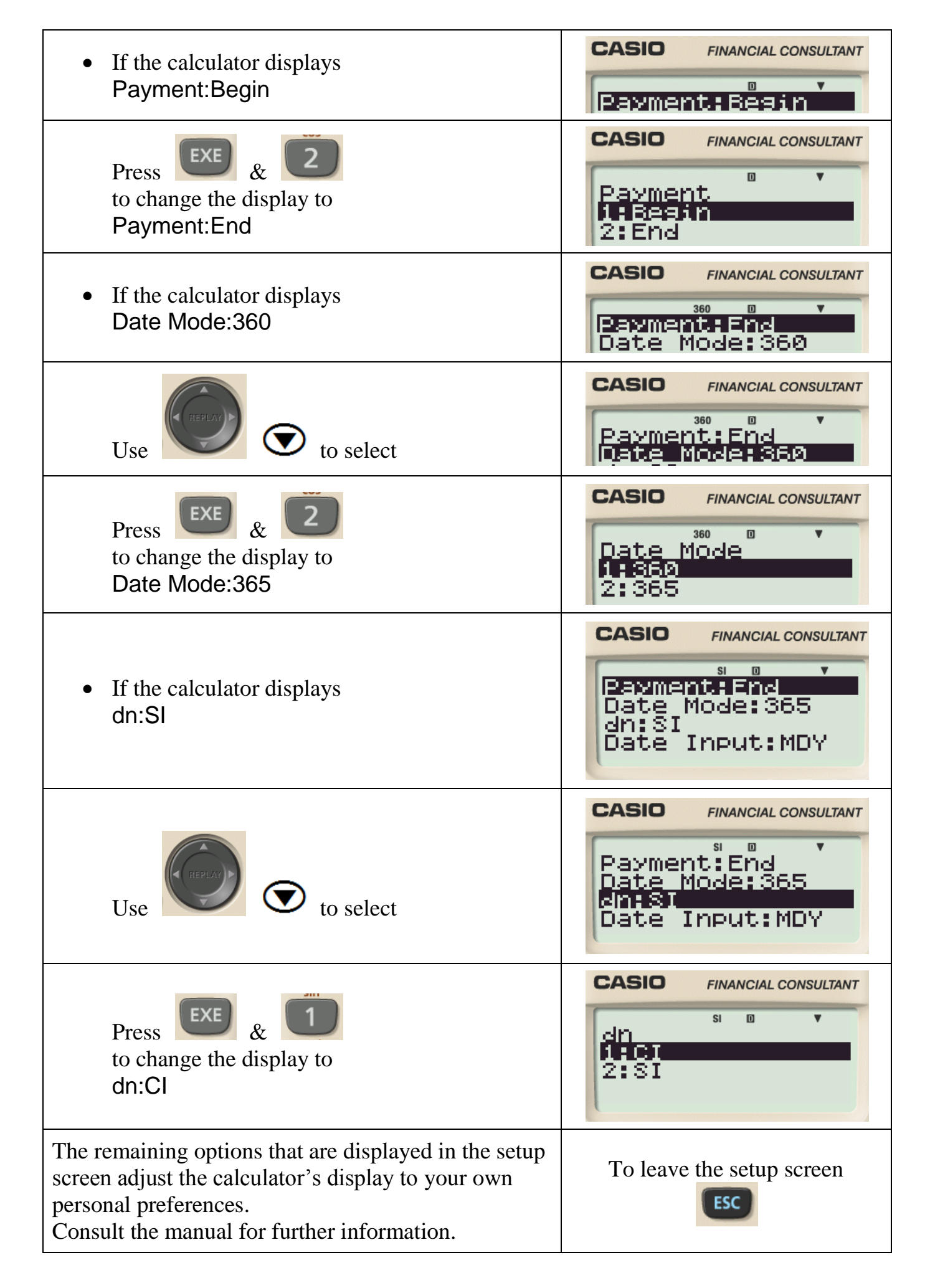

## **Example 1 – Simple Interest**

Calculate the future value of R1 000 invested for 4 years and 223 days at 12% *pa* simple interest.

1. Clear the calculator's memory.

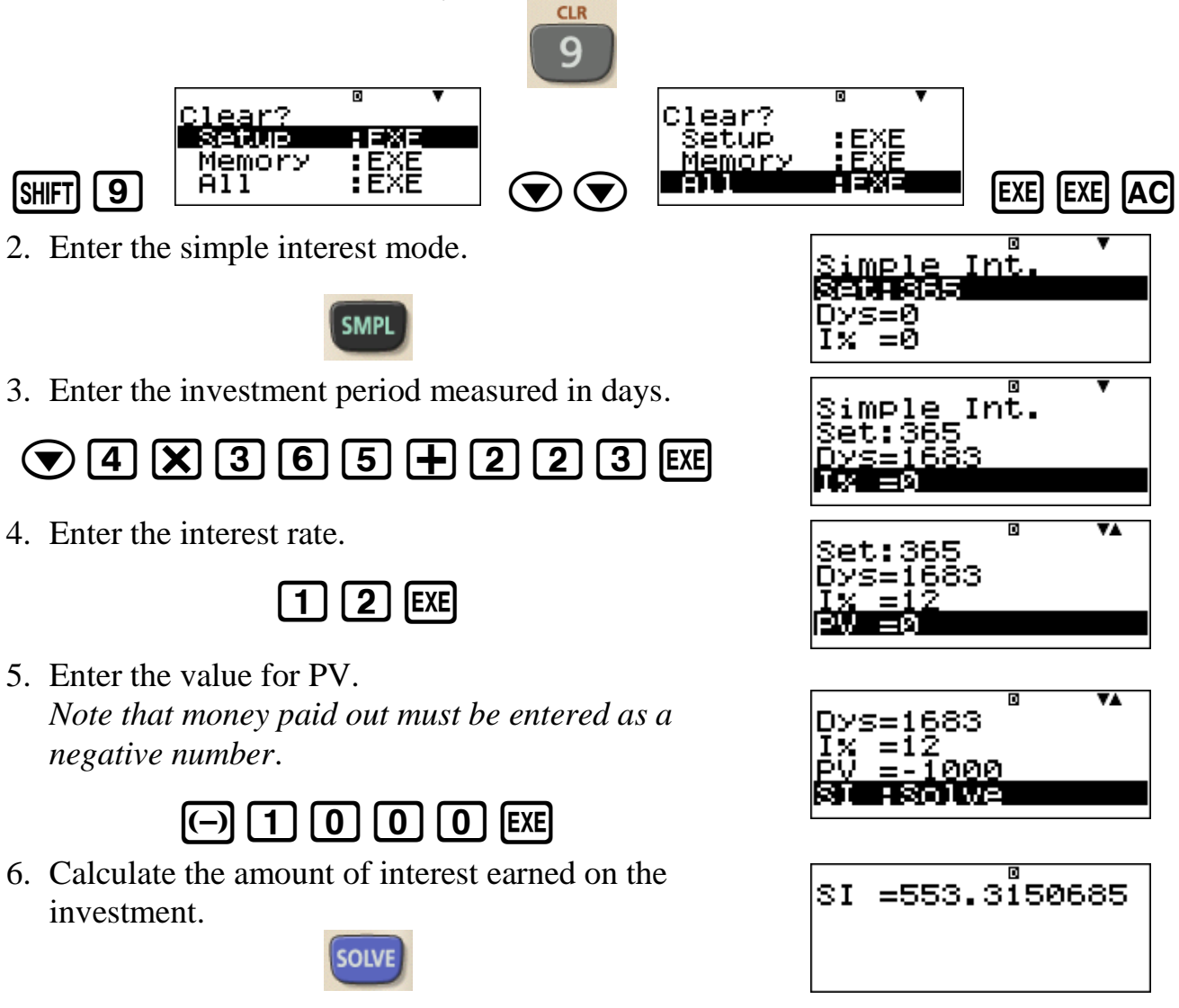

#### **Therefore, the interest earned on the investment (rounded to the nearest cent) is R553,32**

7. Calculate the future value of the investment.

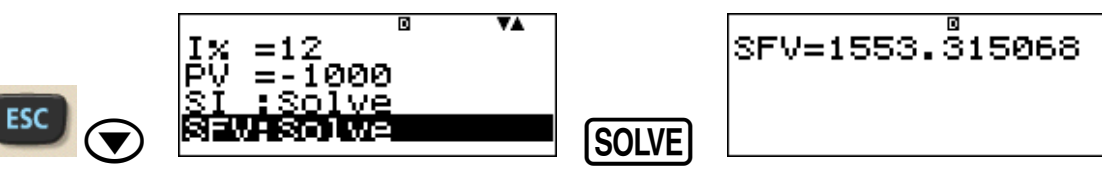

## **Therefore, the future value of the investment (rounded to the nearest cent) is R1 553,32**

8. If you want the calculator to display SI and SFV.

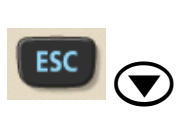

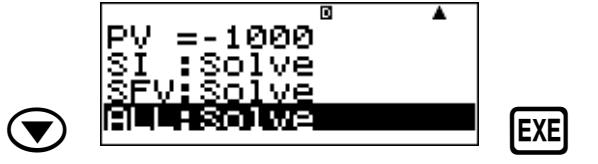

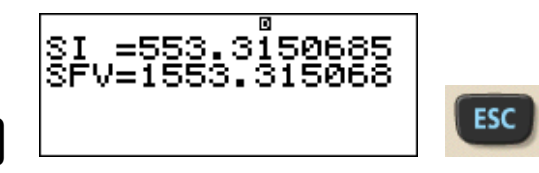

## **Example 2 – Compound Interest**

Calculate the future value of R1 000 invested for 4 years at 12% *pa* compounded monthly.

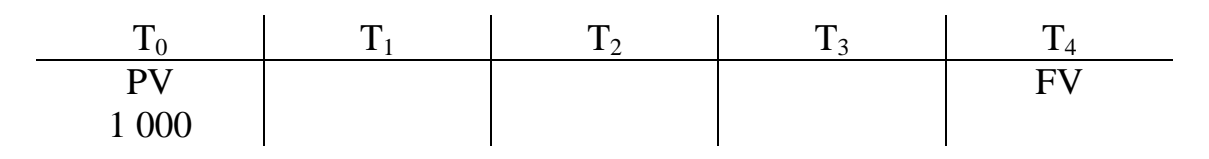

There are two different ways to use the calculator to calculate FV. One way uses the **effective monthly interest rate** & the other way uses the **nominal interest rate**.

Consider first the way we would use the **effective monthly interest rate** to calculate FV.

$$
i_{12} = \frac{12}{12} \% \, pm = 1 \% \, pm
$$

1. Clear the calculator's memory.

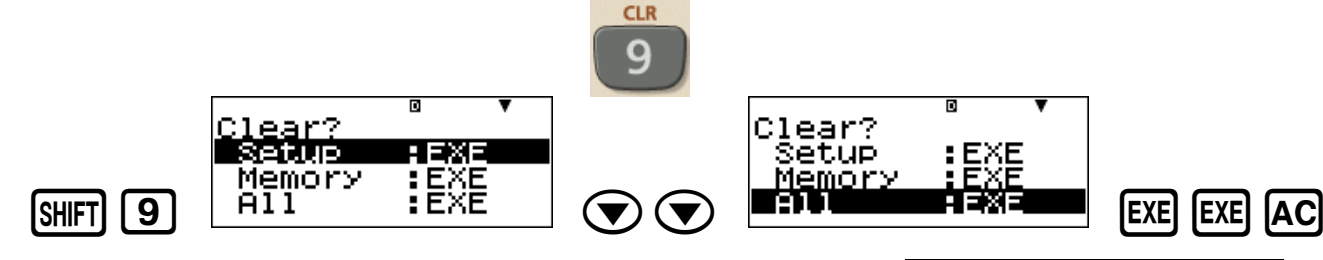

2. Enter the compound interest mode.

**CMPD** 

3. Enter the investment period. *Because we are using the effective monthly interest rate the investment period must be expressed in terms of number of months.*

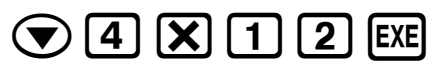

4. Enter the effective interest rate.

 $[EXE]$ 

5. Enter the value for PV.

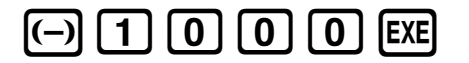

6. Calculate FV.

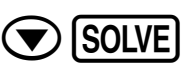

**Therefore, the future value (rounded to the nearest cent) of R1 000, invested for 48**  months at the effective interest rate  $i_{12} = 1\%$  *pm* is R1 612,23

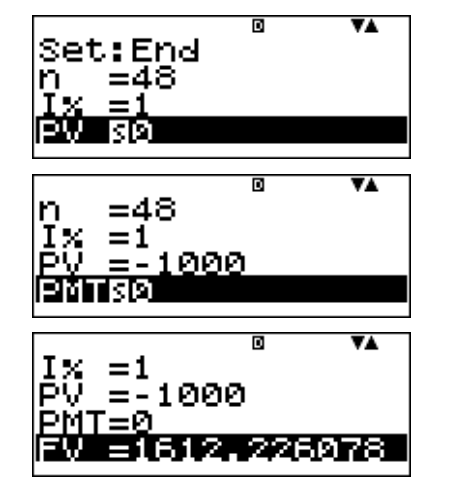

ompound

Ø

Compound Sēt:Ēnd

南极 Й

Int.

Int.

Now consider the way we would use the **nominal interest rate** to calculate FV.

 $j = 12\%$  *pa* compounded monthly

7. Clear the financial data used in the previous calculation.

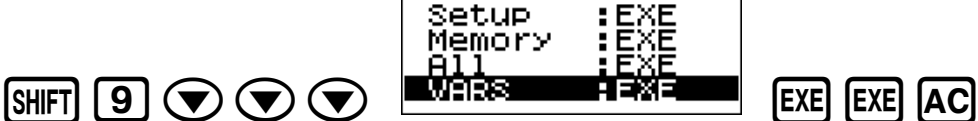

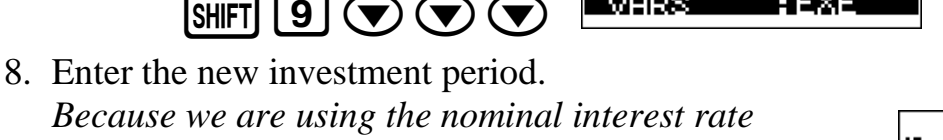

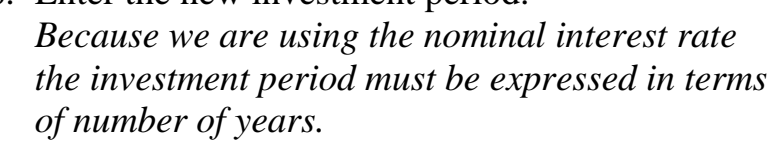

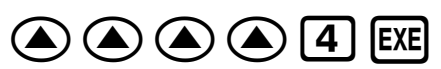

9. Enter the nominal interest rate.

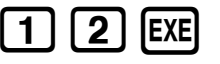

10.Enter the value for PV.

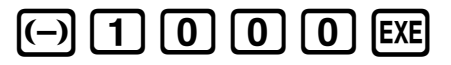

11.Now we need to indicate to the calculator that we are using a nominal interest rate and that compounding occurs 12 times a year.

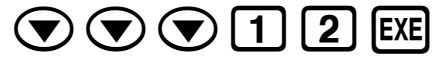

12.Calculate FV.

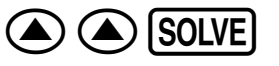

**Therefore, the future value (rounded to the nearest cent) of R1 000, invested for 4 years at the nominal interest rate**  $j = 12\%$  *pa* compounded monthly is R1 612,23

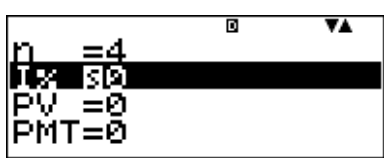

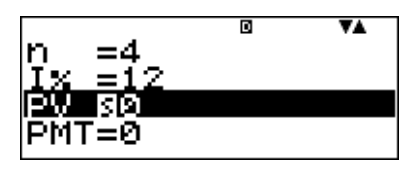

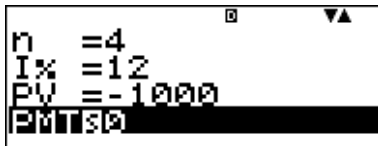

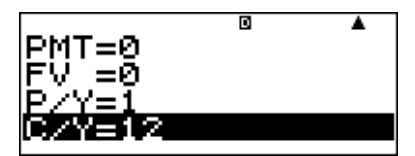

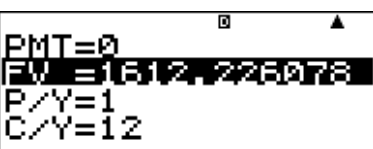

#### **Example 3 - Annuity**

R1 000 is invested each year at 15% *pa* compounded monthly for 4 years.

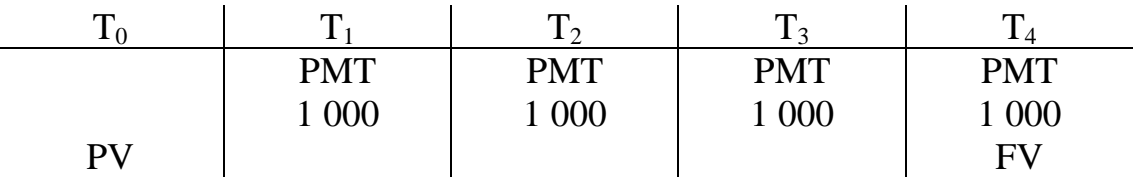

This is an example of a complex annuity because the payments are made annually and the effective interest rate is  $i_{12} = 1,25\%$  pm. Hence, to be able to calculate FV and PV, we must first calculate the effective interest rate  $i_1$  from the equation

$$
i_1 = (1,0125)^{12} - 1
$$

As in the previous example there are two ways to calculate FV and PV using the calculator.

1. Clear the calculator's memory.

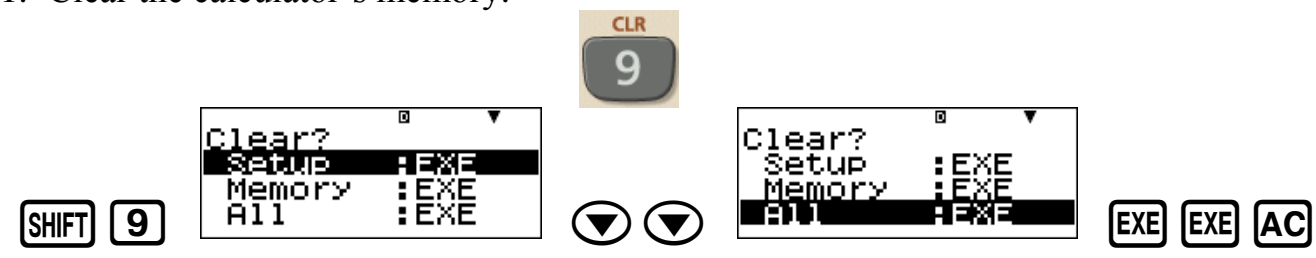

2. Enter the compound interest mode.

**CMPD** 

*This example involves payments. Therefore, the calculator must display* Set:End

3. Enter the number of payments.

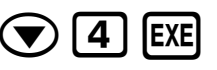

4. Enter the **effective interest rate**.

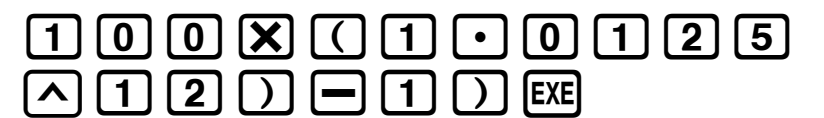

5. Enter the value of the equal payments.

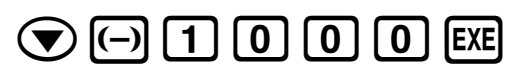

6. Calculate PV.

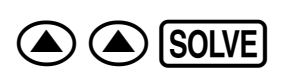

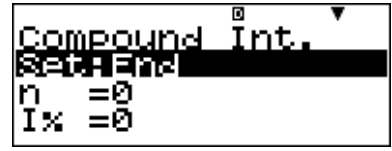

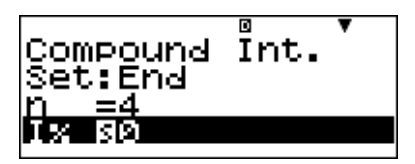

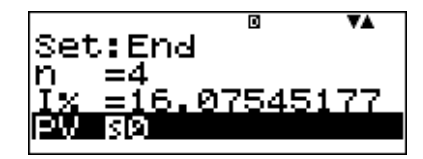

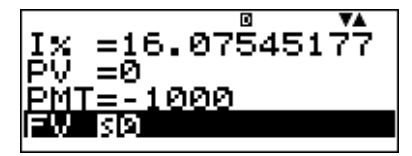

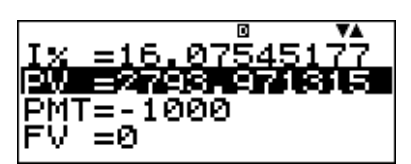

#### **Therefore, the present value of this complex annuity (rounded to the nearest cent) is R2 793,97**

7. Calculate FV. *Delete the value for PV first* **DEL EXE** 

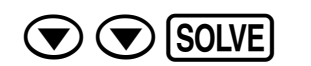

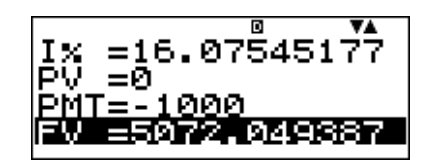

РМ́Т≡Й

:15

MT=-1000

.000

VA

VA

v.

×

同

**Therefore, the future value of this complex annuity (rounded to the nearest cent) is R5 072,05**

Now consider the way we would use the **nominal interest rate** to calculate FV and PV.

Setup Memory

 $j = 15\%$  *pa* compounded monthly

8. Clear the financial data used in the previous calculation.

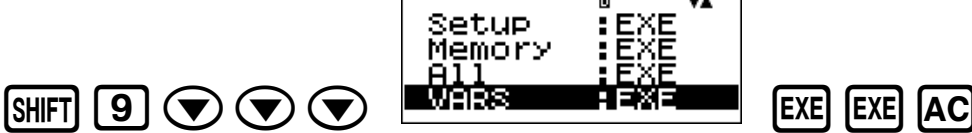

9. Enter the number of payments.

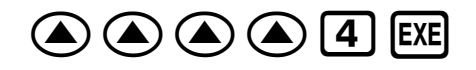

10.Enter the nominal interest rate.

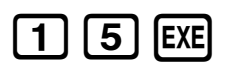

11.Enter the value of the payments.

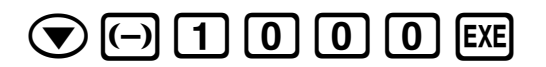

12.Now we need to indicate to the calculator that we are using a nominal interest rate and compounding occurs 12 times a year.

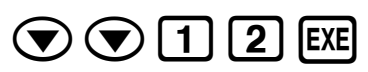

*The calculator will take the values*  $1\% = 15$ ,  $C/Y = 12$ ,  $P/Y = 1$ *and it will calculate the effective interest rate*  1 *i internally.*

13.Calculate PV and FV.

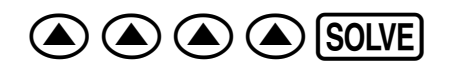

*Delete the value for PV* **DEL EXE** 

 $\bigtriangledown$   $\bigtriangledown$  solve

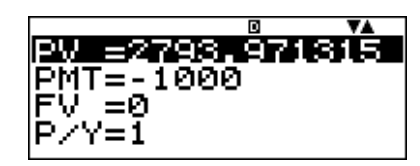

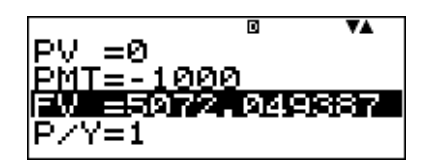

#### **Example 4 - Annuity**

Monthly deposits of R300 are made into an account for 3 years. What is the future value of the annuity 6 months after the last deposit has been made if the interest rate is 16% *pa*  compounded quarterly?

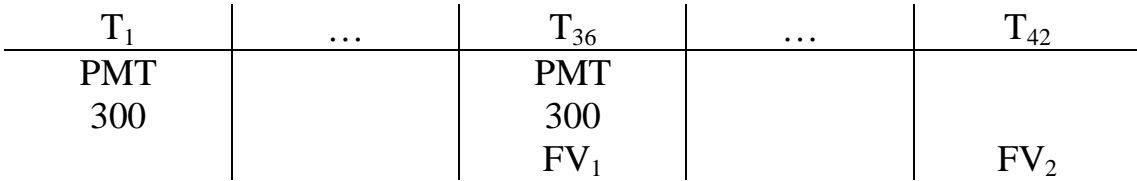

This is a complex annuity because the payments are monthly and the effective interest rate that is given is  $i_4 = 4\%pq$ . Hence, to be able to calculate  $FV_1$  and  $FV_2$  the effective interest rate  $i_{12}$  must first be calculated from the equation.

$$
i_{12} = (1.04)^{1/3} - 1
$$

1. Clear the calculator's memory.

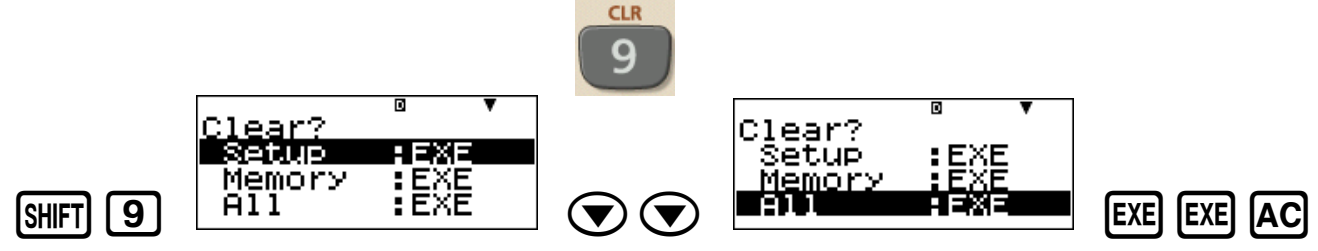

2. Enter the compound interest mode.

**CMPD** 

*This example involves payments. Therefore, the calculator must display* Set:End

3. Enter the number of payments.

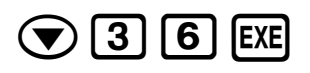

4. Enter the nominal interest rate.

 $\left[ \begin{array}{c} 1 \end{array} \right]$   $\left[ 6 \right]$   $\left[$  EXE]

5. Enter the value of the equal payments.

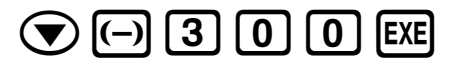

6. We need to indicate to the calculator that 12 payments are being made every year and compounding occurs 4 times every year.

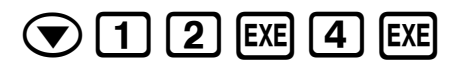

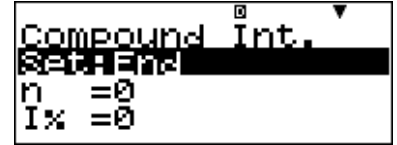

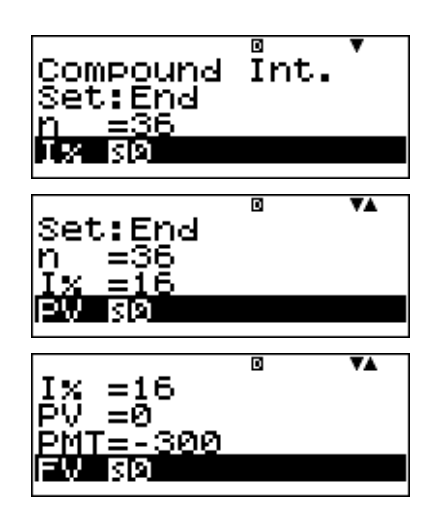

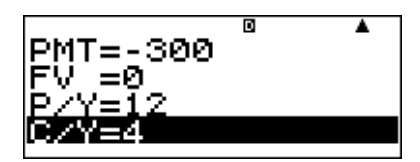

7. Calculate  $FV_1$ .

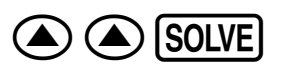

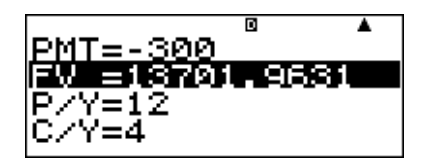

## **The value of FV<sup>1</sup> is R13 701,9631…**

8. Store this value for  $FV_1$  because we will need it as a present value in the next calculation.

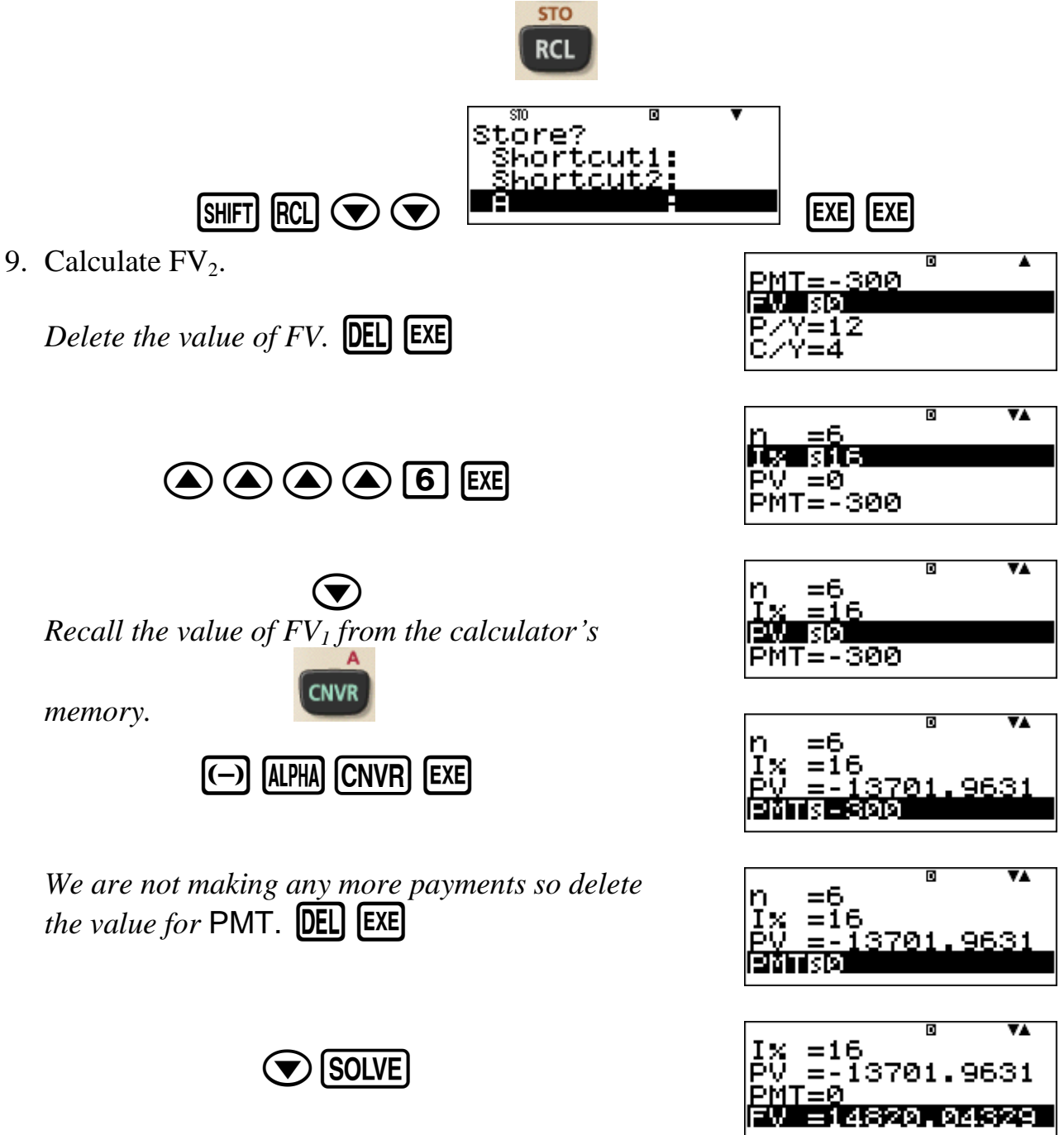

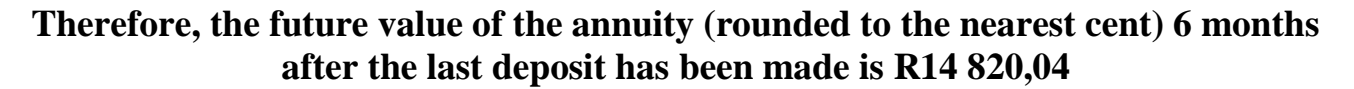

It is important to remember that if I% is the **nominal** interest rate, then whatever value of C/Y and P/Y is entered, the calculator will always calculate the effective interest rate corresponding to the payment period.

For example,

- if there are four payments a year, then  $P/Y = 4$  and the calculator would calculate  $i_4$ ,
- if there are two payments a year, then  $P/Y = 2$  and the calculator would calculate  $i_2$ , etc.

However, if I% is the **effective** interest rate, then C/Y = 1 and P/Y = 1 and n must be expressed in terms of the appropriate investment period.

For example,

- if  $i_4 = 2.5\% pq$ , then  $1\% = 2.5$  and n must be expressed in terms of quarters,
- if  $i_{12} = 3\%$  pm, then  $1\% = 3$  and n must be expressed in terms of months, etc.

## **Example 5 – Final Payment**

A loan of R12 000 is to be repaid by *n* monthly repayments of R500 and a final monthly repayment of *F* that is less than R500. The first monthly repayment takes place one month after the granting of the loan. Find *n* and *F* if interest is calculated at 18% *pa* compounded monthly.

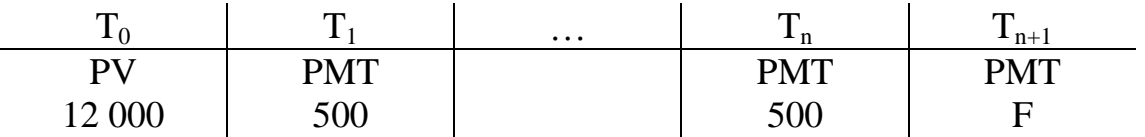

The effective interest rate in this example is

$$
i_{12} = \frac{18}{12} \% pm = 1,5\% pm
$$

1. Clear the calculator's memory.

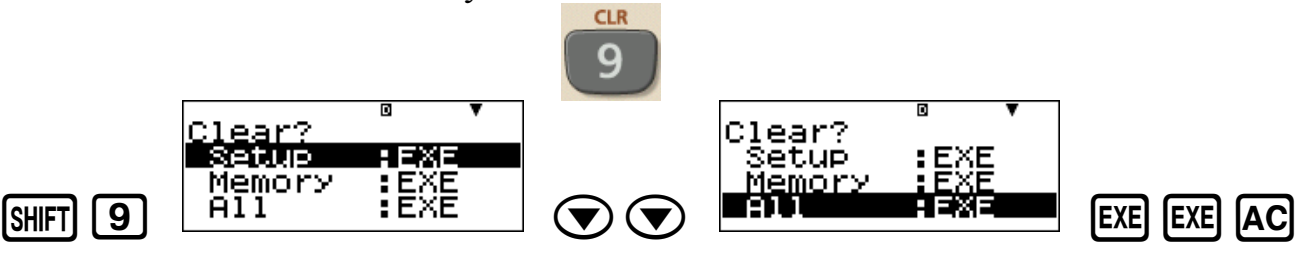

2. Enter the compound interest mode.

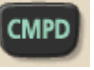

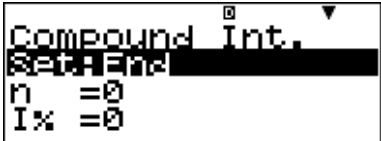

*This example involves payments. Therefore, the calculator must display* Set:End

3. Enter effective interest rate.

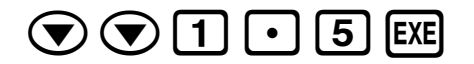

4. Enter the value of the loan.

 $(1)$   $(2)$   $(0)$   $(0)$   $(0)$   $($ EXE

5. Enter the value of the equal payments.

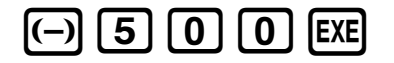

6. Calculate *n*.

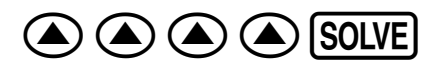

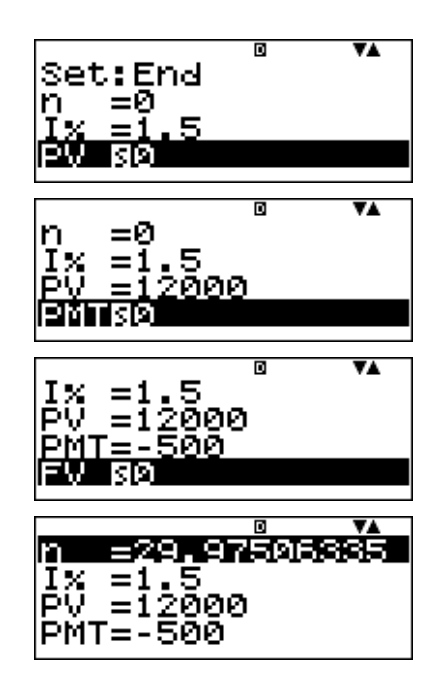

**Therefore, 29 equal payments of R500 must be made and the final payment** *F* **will be payment number 30.**

7. Calculate *F*.

*Delete the value of n and replace it with* n = 29.

 $\vert$  9 | [EXE]

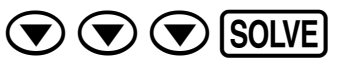

- Therefore, the balance outstanding immediately after the 29th payment is R480,415727…
- The value of *F* is this balance outstanding at  $T_{29}$ carried forward one more month.
- Store the value of the balance outstanding because we will need it to calculate *F*.

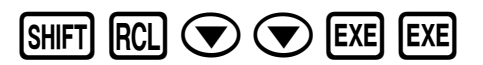

8. Calculate the value of *F*.

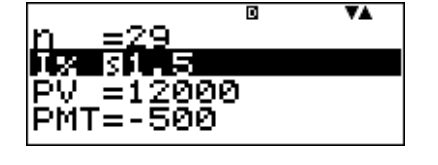

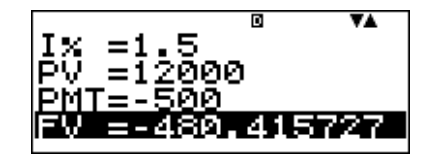

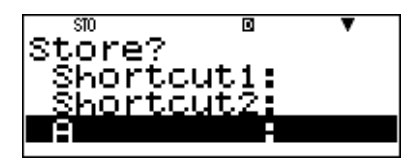

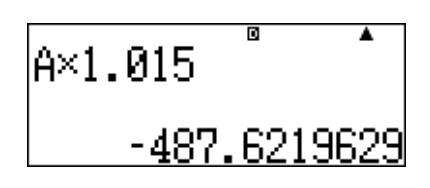

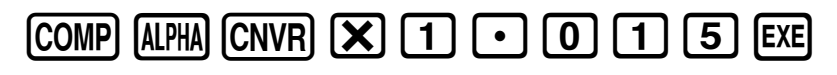

**COMP** 

#### **Therefore, the value of the final payment** *F* **(rounded to the nearest cent) is R487,62**

*Note that there are at least two other ways to calculate the value of the final payment F. Furthermore, this example can also be done using the nominal interest rate in which case we must enter* I% = 18, P/Y = 12, and C/Y = 12.

## **Example 6 – Principal and Interest Portions of a Payment**

A loan of R5 000 is to be repaid by 4 regular annual payments at 24% *pa*.

- What are the principal and interest portions of the  $2<sup>nd</sup>$  payment?
- What is the balance outstanding immediately after the  $2^{nd}$  payment?
- What is the total interest paid immediately after the  $4<sup>th</sup>$  payment?

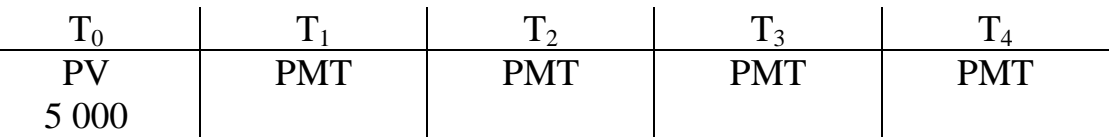

1. Clear the calculator's memory.

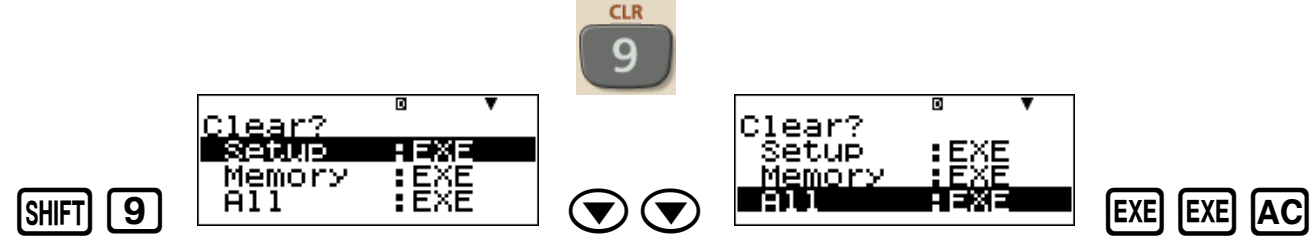

2. Calculate the value of the payments.

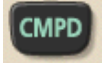

- *This example involves payments. Therefore, the calculator must display* Set:End
- 3. Enter the number of payments.

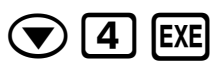

4. Enter the effective interest rate.

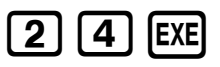

5. Enter the value of the loan.

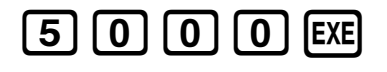

6. Calculate the value of the payments.

[SOLVE]

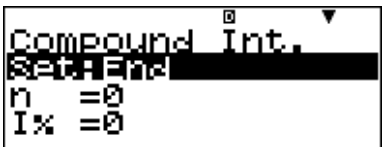

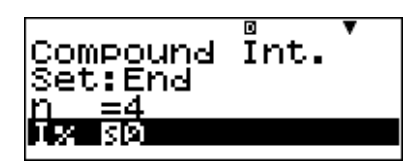

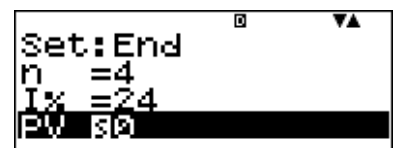

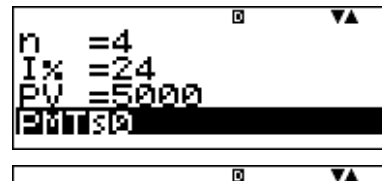

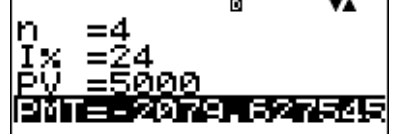

## **Therefore, the value of the annual payments (rounded to the nearest cent) is R2 079,63**

7. Enter the amortization mode.

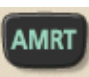

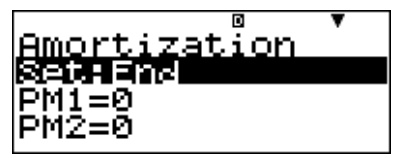

8. Calculate the principal and interest portions of the 2<sup>nd</sup> payment and the balance outstanding  $\sum_{n=1}^{\infty}$  payment and the statuse substants.

[SOLVE]

ESC <sup>1</sup>

[SOLVE]

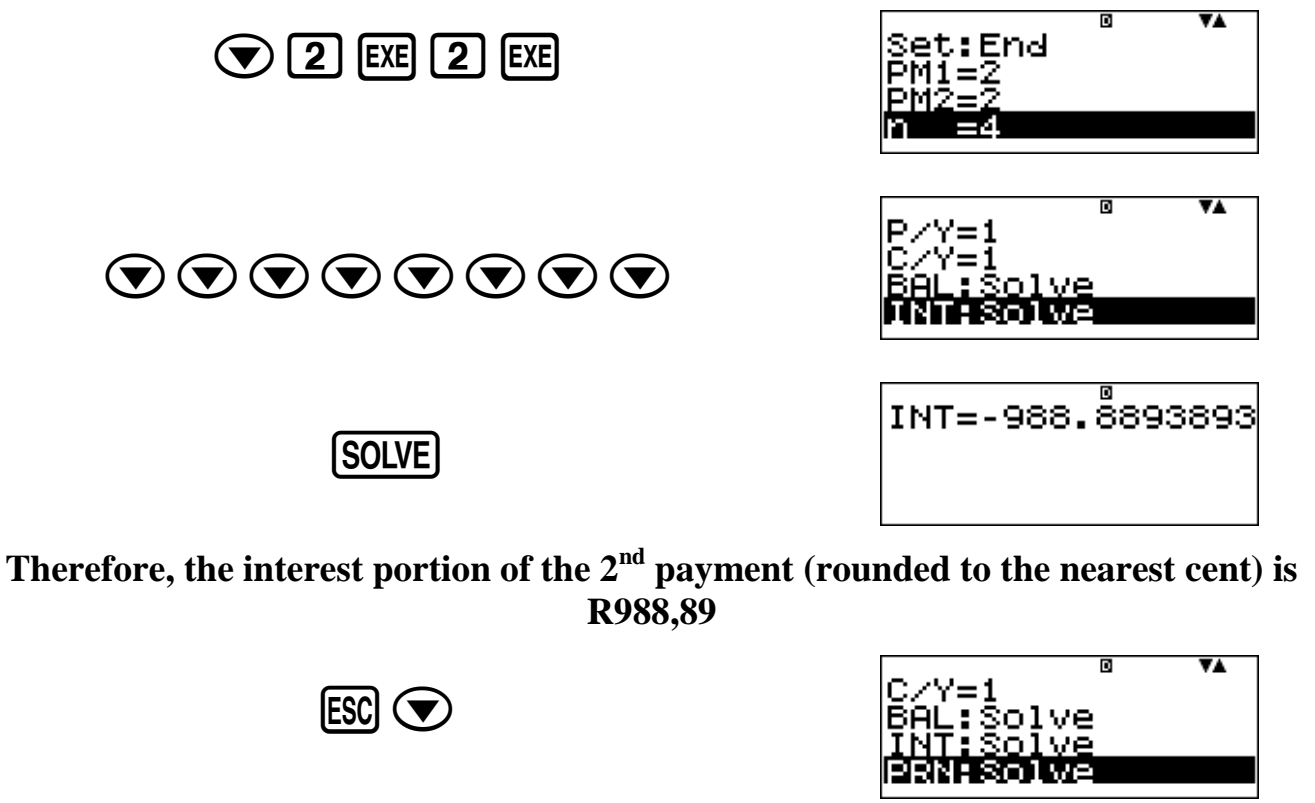

PRN=-1090.738155

**Therefore, the principal portion of the 2nd payment (rounded to the nearest cent) is R1 090,74**

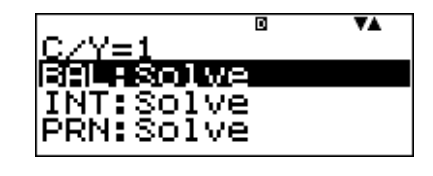

**Therefore, the balance outstanding immediately after the 2nd payment (rounded to the nearest cent) is R3 029,63**

9. Calculate the total interest paid immediately after the  $4<sup>th</sup>$  payment.

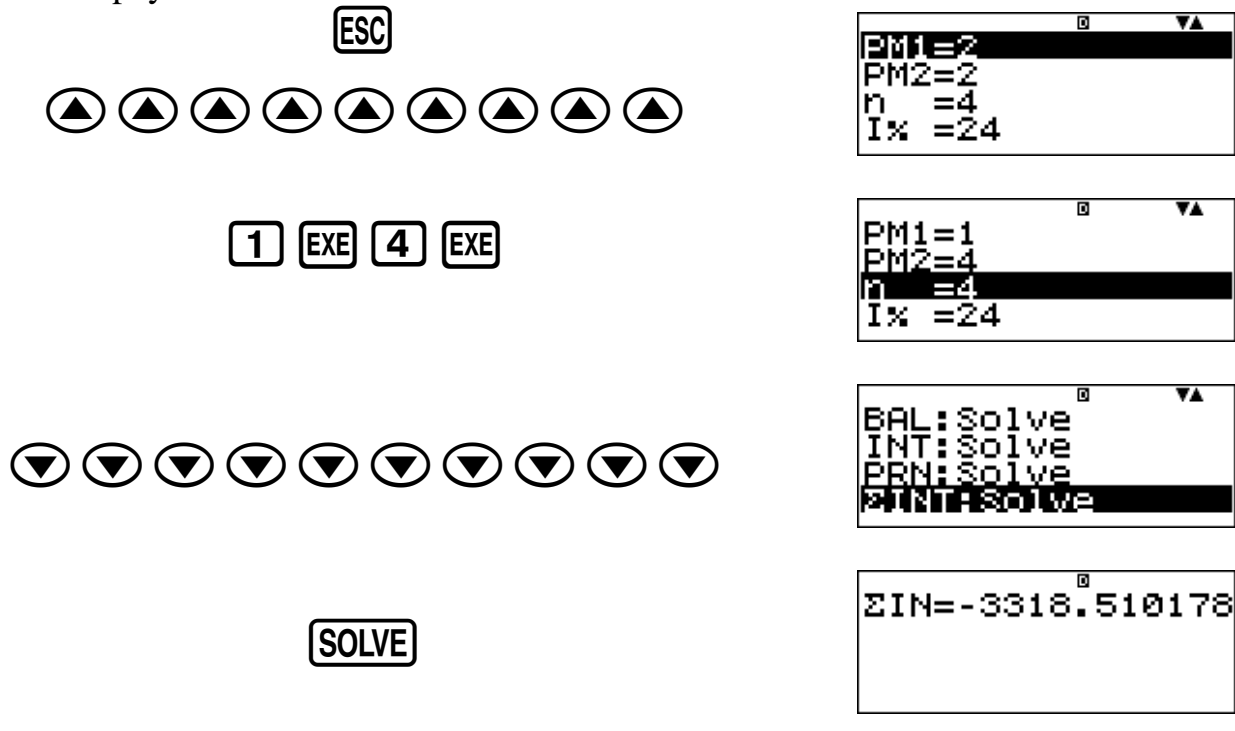

 $\overline{\mathbf{v}}$ 

VA.

VÁ

# **The total interest paid immediately after the 4th payment (rounded to the nearest cent) is R3 318,51**

#### **Example 7 – Cash Flow**

An investor has the opportunity to invest R10 000 with a cash flow over the next six years given in the table below.

![](_page_13_Picture_161.jpeg)

The investor requires a minimum return of 9% *pa* because this can be obtained on a six year bank deposit.

Use the calculator to find the Net Present Value (*NPV*) and the Internal Rate of Return (*IRR*)

1. Clear the calculator's memory.

![](_page_13_Picture_9.jpeg)

3. Enter effective interest rate.

![](_page_14_Figure_1.jpeg)

*of* I% = 9 *with* I% = 18.26531682

To switch the calculator off:

![](_page_14_Picture_4.jpeg)